### Transforming BKEF XML Files to Association Rule Ontology with XSLT

Tomáš Kliegr

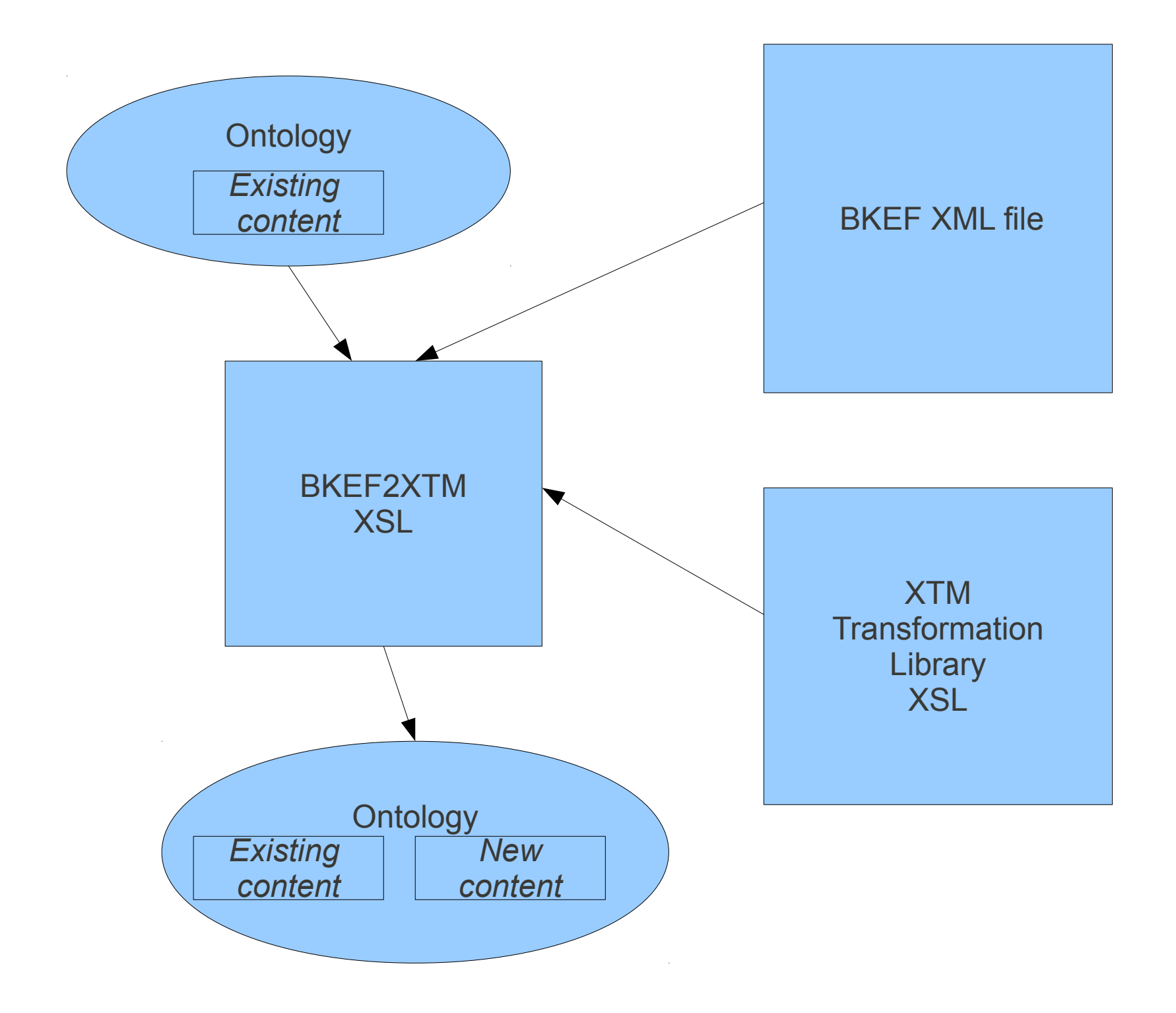

## BKEF fragment

<BKEF xmlns:xsi="http://www.w3.org/2001/XMLSchema-instance" xmlns="http://keg.vse.cz/bkef" version="1.0" xsi:schemaLocation="http://keg.vse.cz/bkef bkef.xsd"> <Header/> <MetaAttributes> <MetaAttribute name="Fyzikální vyšetření" id="1" level="1"> <Variability>Stable</Variability> <Annotation>  $<$ Text/ $>$  <Author>Marie Tomečková</Author> </Annotation> </MetaAttribute> <MetaAttribute name="hmotnost" id="2" level="0"> <Variability>Stable</Variability> <Annotation>  $<$ Text $/$  <Author>Marie Tomečková</Author> </Annotation> <Formats> <Format name="kg"> <Author>Marie Tomečková</Author> <DataType>Float</DataType> <ValueType>Cardinal</ValueType> <AllowedRange> <Interval> <LeftBound type="closed" value="40"/> <RightBound type="closed" value="400"/> </Interval> </AllowedRange>

# Resulting BKEF fragment

```
<topicMap xmlns="http://www.topicmaps.org/xtm/1.0/" xmlns:bkef="http://keg.vse.cz/bkef"
       xmlns:xtm="http://www.topicmaps.org/xtm/1.0/"
       xmlns:xlink="http://www.w3.org/1999/xlink"
       id="reified-id370">
   <topic id="d2e8">
    <instanceOf>
      <topicRef xlink:href="#id540"/>
    </instanceOf>
    <baseName>
      <baseNameString>Fyzikální vyšetření</baseNameString>
    </baseName>
  </topic>
   <association>
    <instanceOf>
      <topicRef xlink:href="#id361"/>
    </instanceOf>
    <member>
      <roleSpec>
        <topicRef xlink:href="#id1604"/>
      </roleSpec>
      <topicRef xlink:href="#"/>
    </member>
    <member>
      <roleSpec>
        <topicRef xlink:href="#id540"/>
      </roleSpec>
      <topicRef xlink:href="#d2e8"/>
    </member>
   </association>
```
### Need to locate topic in a topic map

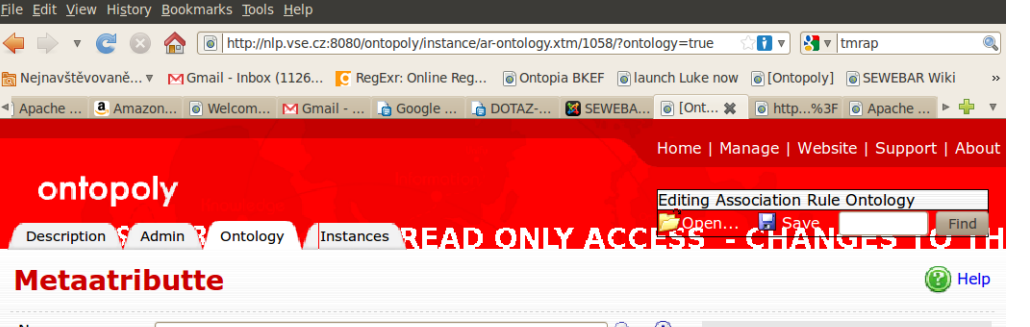

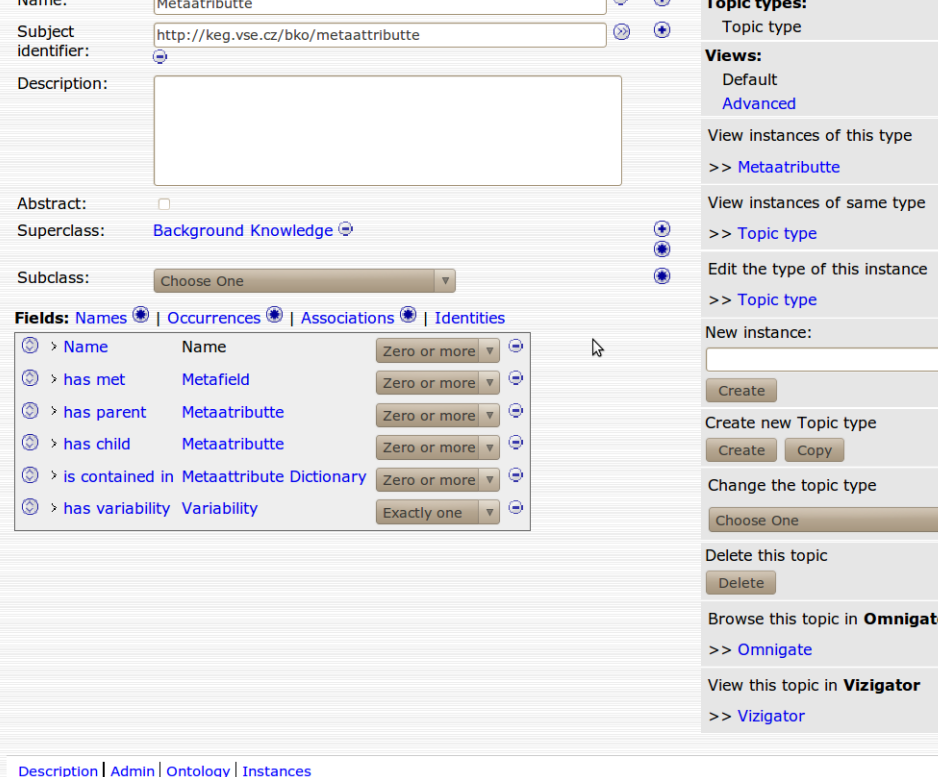

Ontopoly, Ontopia's Topic Maps Editor, built using Ontopia

Version 5.0.2 Copyright © 2006-2009 Ontopia AS.

File Edit View History Bookmarks Tools Help and http://nlp.yse.cz:8080/ontopoly/instance/ar-ontology.xtm/2133/?ontology=true **Pr** v **R** v tmrap  $\sqrt{2}$ िन Nejnavštěvovaně... ▼ MGmail - Inbox (1126... <mark>●</mark> RegExr: Online Reg... | @ Ontopia BKEF | @ launch Luke now | @ [Ontopoly] | @ SEWEBAR Wiki Google ... **COORDOOT AZ-... COOK** SEWEBA... **C** [Ont...  $\mathbf{\mathbf{\times}}$  **C** http...%3F **C** Apache  $\triangleleft$  Apache.  $\alpha$ , Amazon...  $\alpha$  Welcom... M Gmail - ... Home | Manage | Website | Support | About ontopoly **Editing Association Rule Ontology** Description S Admin R Ontology Instances R FAD ONIY

වා Help

#### **Background Knowledge**

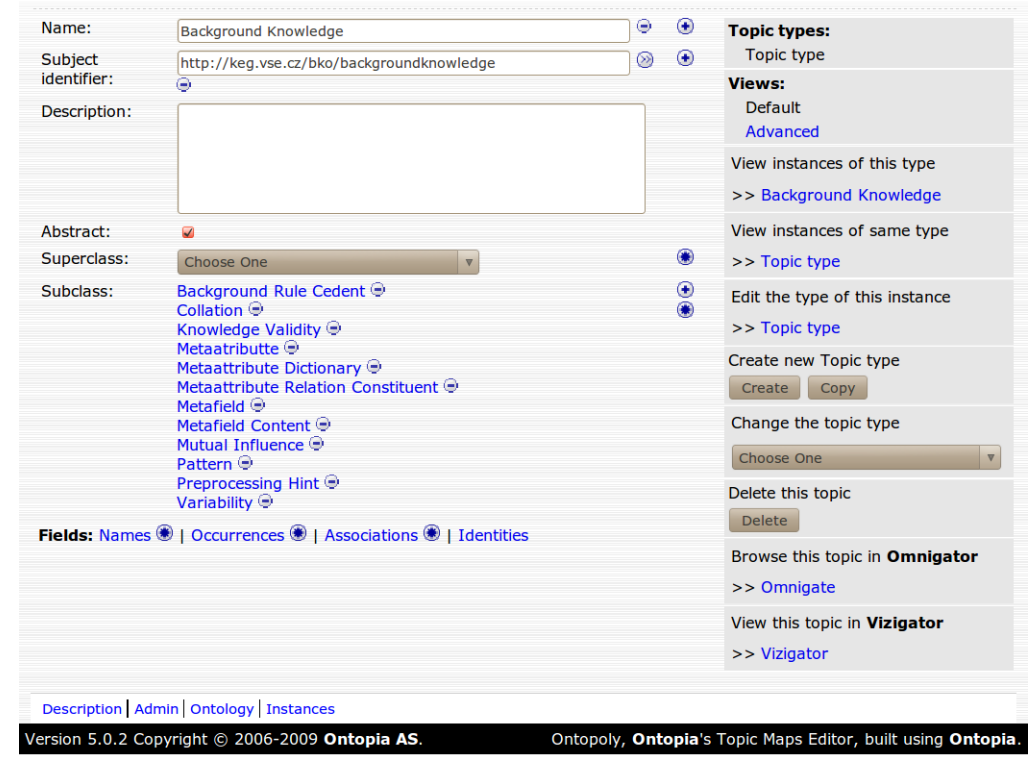

## Locate topic type in the ontology by subject identifier

XTM TRANSFORMATION LIBRARY <xsl:template match="bkef:MetaAttribute"> <xsl:call-template name="createTopic"> <xsl:with-param name="name" select="@name"/> <xsl:with-param name="topicTypeURI"> <xsl:call-template name="getOntologyTopicID"> <xsl:with-param name="subjectIdentifier" >http://keg.vse.cz/bko/metaattribute</xsl:with-param> </xsl:call-template> </xsl:with-param> </xsl:call-template> ...

```
 <xsl:template name="getOntologyTopicID">
      <xsl:param name="subjectIdentifier"/>
      <xsl:text>#</xsl:text>
      <xsl:value-of
      select="$ontologyDoc//
xtm:topic[xtm:subjectIdentity/
xtm:subjectIndicatorRef/
@xlink:href=$subjectIdentifier]/@id"
      /> 
   </xsl:template>
```
 <xsl:template name="createTopic"> <xsl:param name="name"/> <xsl:param name="occurenceBlock"/> <xsl:param name="topicTypeURI"/> <topic id="{generate-id(.)}"> <instanceOf> <topicRef xlink:href="{\$topicTypeURI}"/> </instanceOf> <br />
stateName><br />
stateNameString> <xsl:value-of select="\$name"/> </baseNameString></baseName> </topic> </xsl:template>

<xsl:template match="bkef:MetaAttribute">

```
 <!-- creates metaattribute to dictionary relation -->
 <xsl:call-template name="createAssociationInstance">
   <xsl:with-param name="topicTypeURI">
      <xsl:call-template name="getOntologyTopicID">
        <xsl:with-param name="subjectIdentifier"
           >http://keg.vse.cz/bko/containmetaattribute</xsl:with-param>
      </xsl:call-template>
   </xsl:with-param>
   <xsl:with-param name="roleTypeURI1">
      <xsl:call-template name="getOntologyTopicID">
        <xsl:with-param name="subjectIdentifier"
           >http://keg.vse.cz/bko/metaattributedictionary</xsl:with-param>
      </xsl:call-template>
   </xsl:with-param>
   <xsl:with-param name="roleTypeURI2">
      <xsl:call-template name="getOntologyTopicID">
        <xsl:with-param name="subjectIdentifier"
          >http://keg.vse.cz/bko/metaattribute</xsl:with-param>
      </xsl:call-template>
   </xsl:with-param>
   <!-- id of metaattribute -->
   <xsl:with-param name="topicID1" select="generate-id(/BKEF/Header/Title)"/>
   <!-- id of metafield-->
   <xsl:with-param name="topicID2" select="generate-id(.)"/>
 </xsl:call-template>
```
<xsl:template name="createAssociationInstance">

 $<$   $-$ 

 creates an association between two instances (represented by internal ids) the type of the association and the role types is defined by subject identifiers -->

 <xsl:param name="topicTypeURI"/> <xsl:param name="roleTypeURI1"/> <xsl:param name="topicID1"/> <xsl:param name="roleTypeURI2"/> <xsl:param name="topicID2"/> <association> <instanceOf> <topicRef xlink:href="{\$topicTypeURI}"/> </instanceOf> <member> <roleSpec> <topicRef xlink:href="{\$roleTypeURI1}"/> </roleSpec> <topicRef xlink:href="#{\$topicID1}"/> </member> <member> <roleSpec> <topicRef xlink:href="{\$roleTypeURI2}"/> </roleSpec> <topicRef xlink:href="#{\$topicID2}"/> </member> </association> </xsl:template>

<xsl:template match="bkef:MetaAttribute">

 <!-- creates metaattribute topic --> <xsl:call-template name="createTopic"> <xsl:with-param name="name" select="@name"/> <xsl:with-param name="topicTypeURI"> <xsl:call-template name="getOntologyTopicID"> <xsl:with-param name="subjectIdentifier" >http://keg.vse.cz/bko/metaattribute</xsl:with-param> </xsl:call-template> </xsl:with-param> </xsl:call-template>

 <!-- creates metaattribute to dictionary relation --> <xsl:call-template name="createAssociationInstance"> <xsl:with-param name="topicTypeURI"> <xsl:call-template name="getOntologyTopicID"> <xsl:with-param name="subjectIdentifier" >http://keg.vse.cz/bko/containmetaattribute</xsl:with-param> </xsl:call-template> </xsl:with-param> <xsl:with-param name="roleTypeURI1"> <xsl:call-template name="getOntologyTopicID"> <xsl:with-param name="subjectIdentifier" >http://keg.vse.cz/bko/metaattributedictionary</xsl:with-param> </xsl:call-template> </xsl:with-param> <xsl:with-param name="roleTypeURI2"> <xsl:call-template name="getOntologyTopicID"> <xsl:with-param name="subjectIdentifier" >http://keg.vse.cz/bko/metaattribute</xsl:with-param> </xsl:call-template> </xsl:with-param> <!-- id of metaattribute --> <xsl:with-param name="topicID1" select="generate-id(/BKEF/Header/Title)"/> <!-- id of metafield--> <xsl:with-param name="topicID2" select="generate-id(.)"/> </xsl:call-template> <xsl:apply-templates select="Variability"></xsl:apply-templates> <xsl:apply-templates select="DataType"></xsl:apply-templates> <!-- Process all formats --> <xsl:apply-templates select="Formats/Format"/> </xsl:template>

 <topic id="d2e8"> <instanceOf> <topicRef xlink:href="#id540"/> </instanceOf> <baseName> <baseNameString>Fyzikální vyšetření</baseNameString> </baseName> </topic> <association> <instanceOf> <topicRef xlink:href="#id361"/> </instanceOf> <member> <roleSpec> <topicRef xlink:href="#id1604"/> </roleSpec> <topicRef xlink:href="#"/> </member> <member> <roleSpec> <topicRef xlink:href="#id540"/> </roleSpec> <topicRef xlink:href="#d2e8"/> </member>

## Append to existing populated ontology

 <xsl:template match="bkef:BKEF"> <!-- xmlns:xsi="http://www.w3.org/2001/XMLSchema-instance" xsi:schemaLocation="http://www.topicmaps.org/xtm/ xtm2.1.xsd" --> <topicMap id="{\$reifiedID}"> <!-- Creates Metaattribute Dictionary --> <xsl:apply-templates select="Header/Title"/> <xsl:apply-templates select="MetaAttributes/MetaAttribute"/> <xsl:apply-templates select="Patterns/AssociationRules/Influences/Influence"/>  **<xsl:copy-of select="\$ontologyDoc/xtm:topicMap/\*"/>** </topicMap>

</xsl:template>

# **Summary**

- BKEF to background ontology transformation is completed
- Reusable logic is stored in separete transformation
	- CreateAssociationInstance
	- CreateOccurence
	- CreateTopic
	- GetOntologyInstanceID
	- GetOntologyTopicID
- Support for XTM 1.0 and XTM 2.0